# <span id="page-0-0"></span>**Capture Objects**

## **Introduction**

A **Capture** object manages a single position capture logic block. It represents the physical hardware capture logic and data. When configured and armed, the capture logic block can latch a motor's position based on one or more source input triggers.

The Capture object's number, motor input trigger sources, edge, type, feedback source, and capture index are all configurable. There are two capture types: Position and Time based. For the Position type, the position counters are latched in the FPGA and are read directly by the controller. This methodology works well for incremental quadrature encoders. For the Time type, the FPGA latches the clock and the controller reads the clock value and position value for that sample period. The controller interpolates the position value from the previous sample's position, the present sample's position, and the clock data. This methodology works very well for cyclic feedback data that is digitally transmitted from the drive to the FPGA. Many drives have a proprietary serial encoder that decodes the encoder position and sends the position information to the FPGA once per sample. In these cases, time-based capture is more accurate than position-based capture.

For the **Position** type, the motor number for the input sources and the feedback motor number must be the same.

For the **Time** type, the motor number and feedback motor number can be different. This makes it possible to use inputs from one node to capture positions on another node.

When using captures, the controller must have enough enabled captures to process the specified capture number. The controller will process the enabled captures (captureCount) every sample period. Since each capture object is configurable, use the minimum number of captures possible for best controller performance. For example, if you want to use 2 captures for motor 0 and motor 3, set the capture count to 2 and use capture number 0 and 1.

**NOTE**: Time-based capture will only work correctly if the speed of an axis is less than 344 million counts per second.

For an overview of the Capture Engine, see [diagram](#page-2-0) below.

**See Also**: [Overview of Capture](file:///C|/htmlhelp/Software-MPI/topics/capture_overview.htm) 

| [Error Messages](file:///C|/htmlhelp/Software-MPI/docs/error_table.htm#capture) |

### **Methods**

**Create, Delete, Validate Methods**

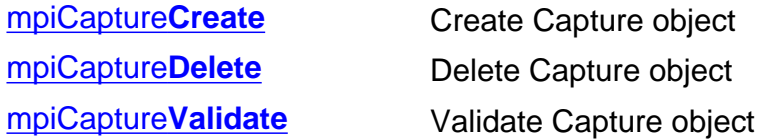

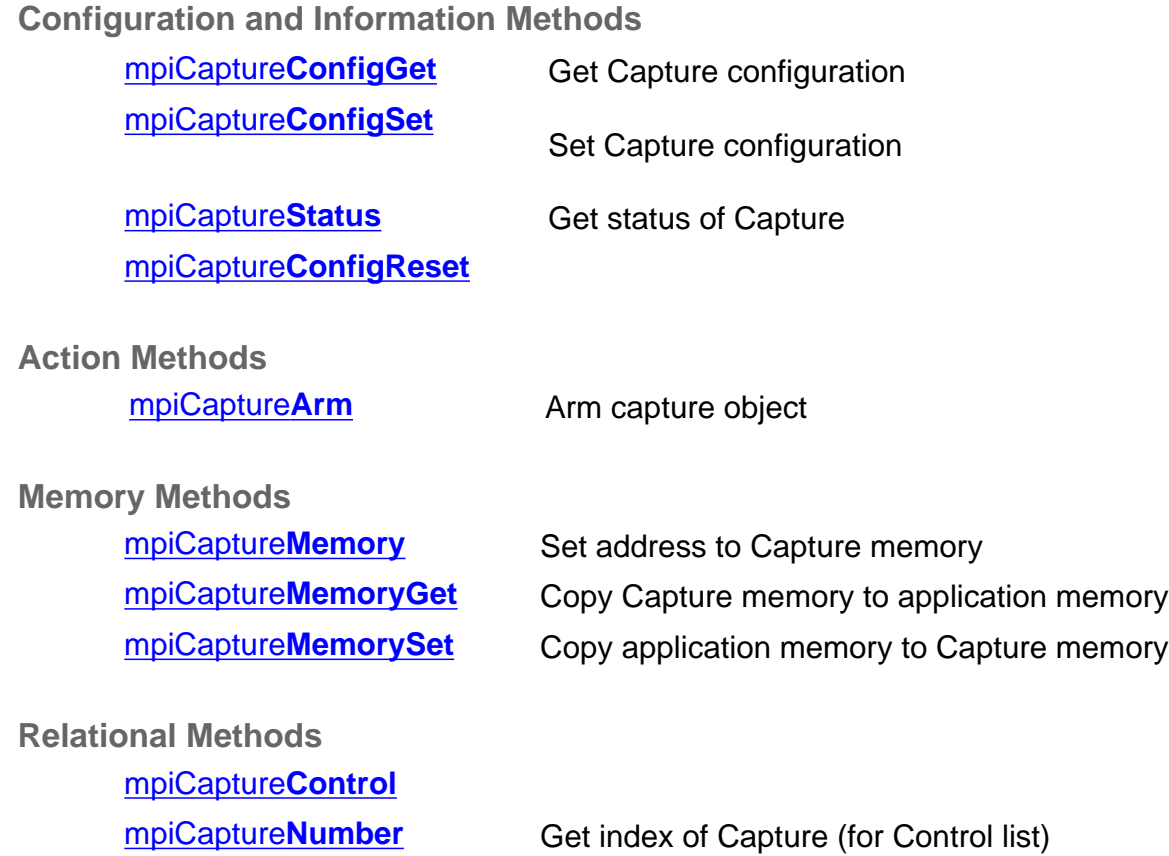

## **Data Types**

[MPICapture](#page-19-0)**Config** [MPICapture](#page-21-0)**Edge** [MPICapture](#page-22-0)**Message** / [MEICapture](#page-22-1)**Message** [MPICapture](#page-25-0)**Source** [MPICapture](#page-29-0)**State** [MPICapture](#page-30-0)**Status** [MPICapture](#page-32-0)**Trigger** MPICapture**[TriggerGlobal](#page-33-0)** [MPICapture](#page-34-0)**Type**

## **Constants**

MPICapture**[NOT\\_MAPPED](#page-35-0)**

<span id="page-2-0"></span>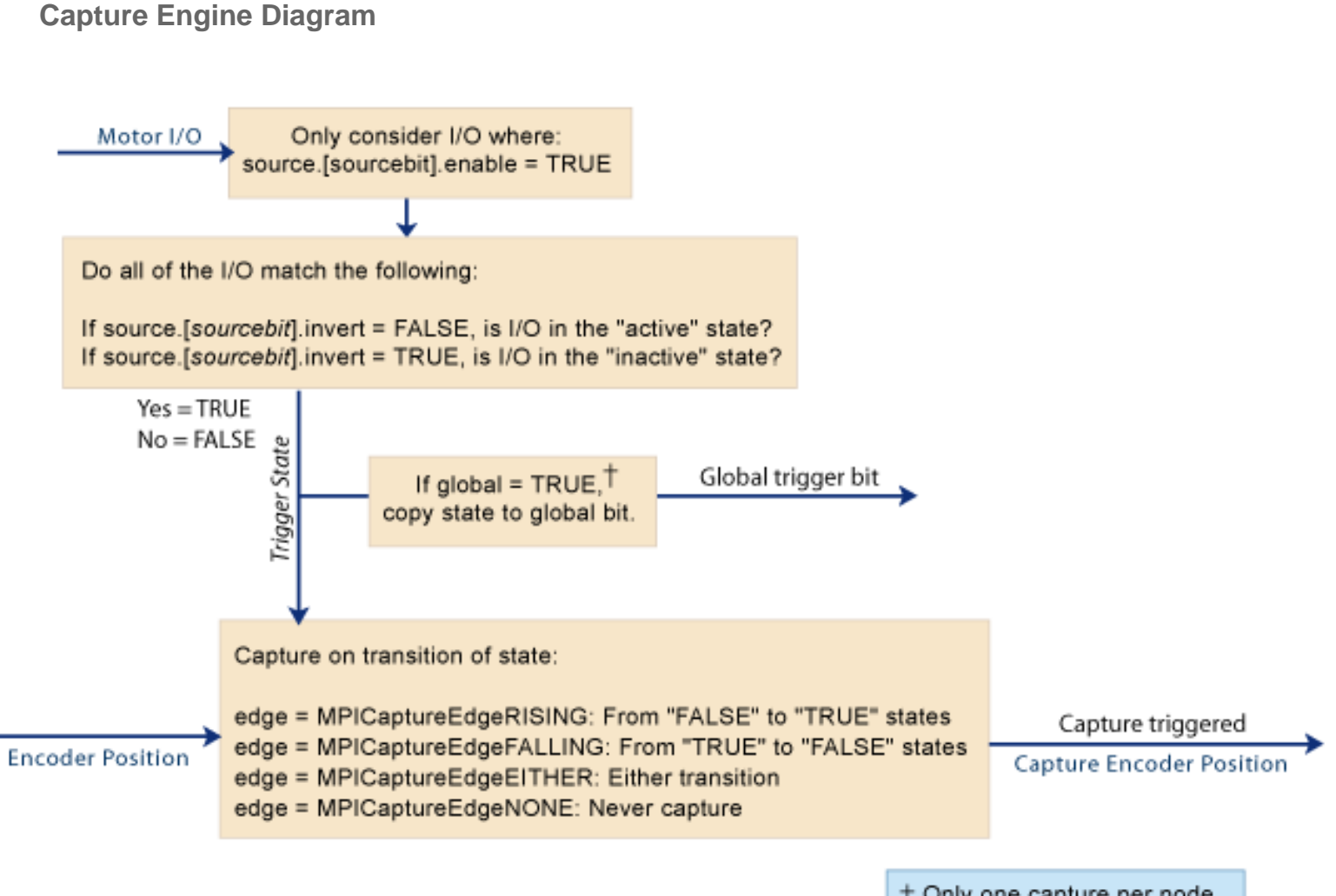

+ Only one capture per node can be used to set the state of the global bit.

# <span id="page-3-0"></span>**mpiCaptureCreate**

## **Declaration**

[MPICapture](#page-0-0) mpiCaptureCreate[\(MPIControl](file:///C|/htmlhelp/Software-MPI/docs/Motor/mtr_out.htm) **control**, **1 number**);

**Required Header:** stdmpi.h

## **Description**

**mpiCaptureCreate** creates a Capture object. The Capture object is identified by its association with a motor object, the motor's encoder and the encoder's capture number. The maximum number of enabled captures is 32.

CaptureCreate is the equivalent of a C++ constructor.

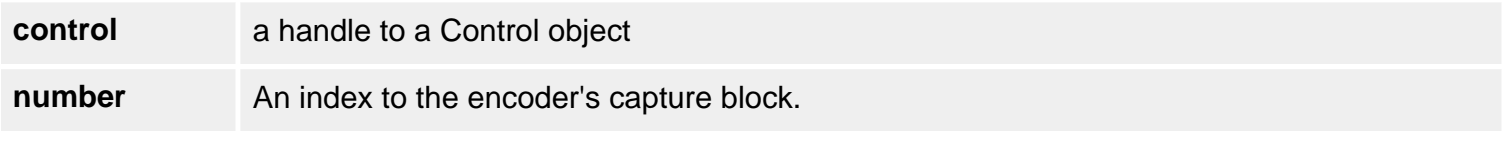

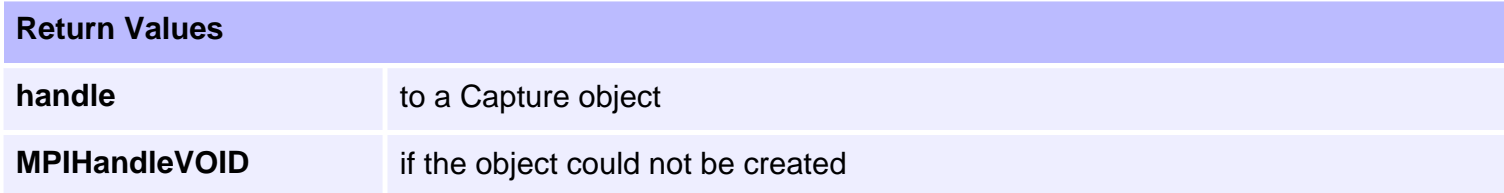

### **See Also**

[mpiCaptureNumber](#page-18-0)

# <span id="page-4-0"></span>**mpiCaptureDelete**

## **Declaration**

long mpiCaptureDelete[\(MPICapture](#page-0-0) **capture**)

**Required Header:** stdmpi.h

## **Description**

**mpiCaptureDelete** deletes a Capture object and invalidates its handle (*capture*).

CaptureDelete is the equivalent of a C++ destructor.

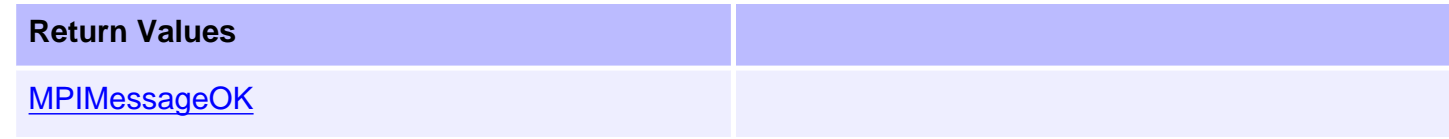

## **See Also**

[mpiCaptureCreate](#page-3-0) | [mpiCaptureValidate](#page-5-0)

# <span id="page-5-0"></span>**mpiCaptureValidate**

## **Declaration**

long mpiCaptureValidate([MPICapture](#page-0-0) **capture**)

**Required Header:** stdmpi.h

## **Description**

**mpiCaptureValidate** validates the Capture object and its handle. CaptureValidate should be called immediately after an object is created.

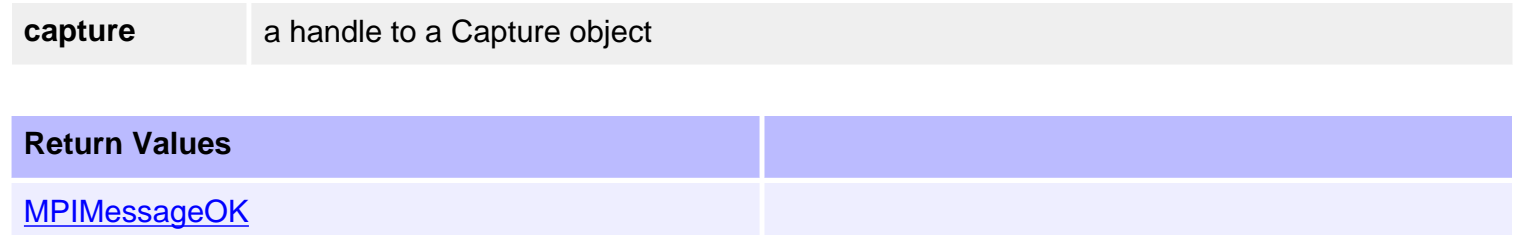

## **See Also**

[mpiCaptureCreate](#page-3-0) | [mpiCaptureDelete](#page-4-0)

# <span id="page-6-0"></span>**mpiCaptureConfigGet**

## **Declaration**

```
long mpiCaptureConfigGet(MPICapture capture,
                      MPICaptureConfig *config,
                      void *external)
```
**Required Header:** stdmpi.h

### **Description**

**mpiCaptureConfigGet** gets a Capture object's (*capture*) configuration and writes it into the structure pointed to by *config*, and also writes it into the implementation-specific structure pointed to by *external* (if *external* is not NULL).

The a Capture object's configuration information in *external* is in addition to the Capture object's configuration information in *config*, i.e, the Capture object's configuration information in *config* and in *external* is not the same information. Note that *config* or *external* can be NULL (but not both NULL).

If a capture has been previously configured (non-default), use mpiCaptureConfigReset(...) to return the capture to the default configuration before calling mpiCaptureConfigGet(...) and mpiCaptureConfigSet (...). Or if you do not call mpiCaptureConfigReset(...), make sure that all members of the MPICaptureConfig{...} structure are explicitly set before calling mpiCaptureConfigSet(...).

### **Remarks**

*\*external* should be NULL.

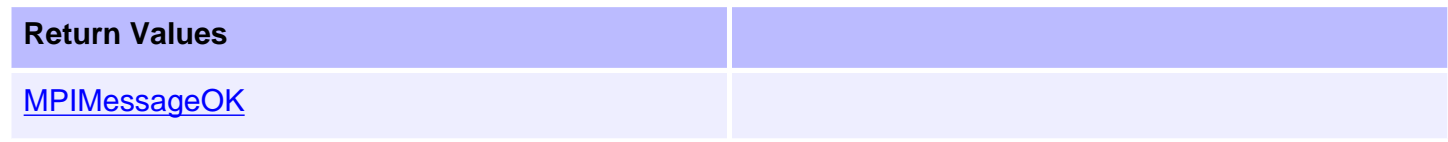

### **Capture Engine Diagram**

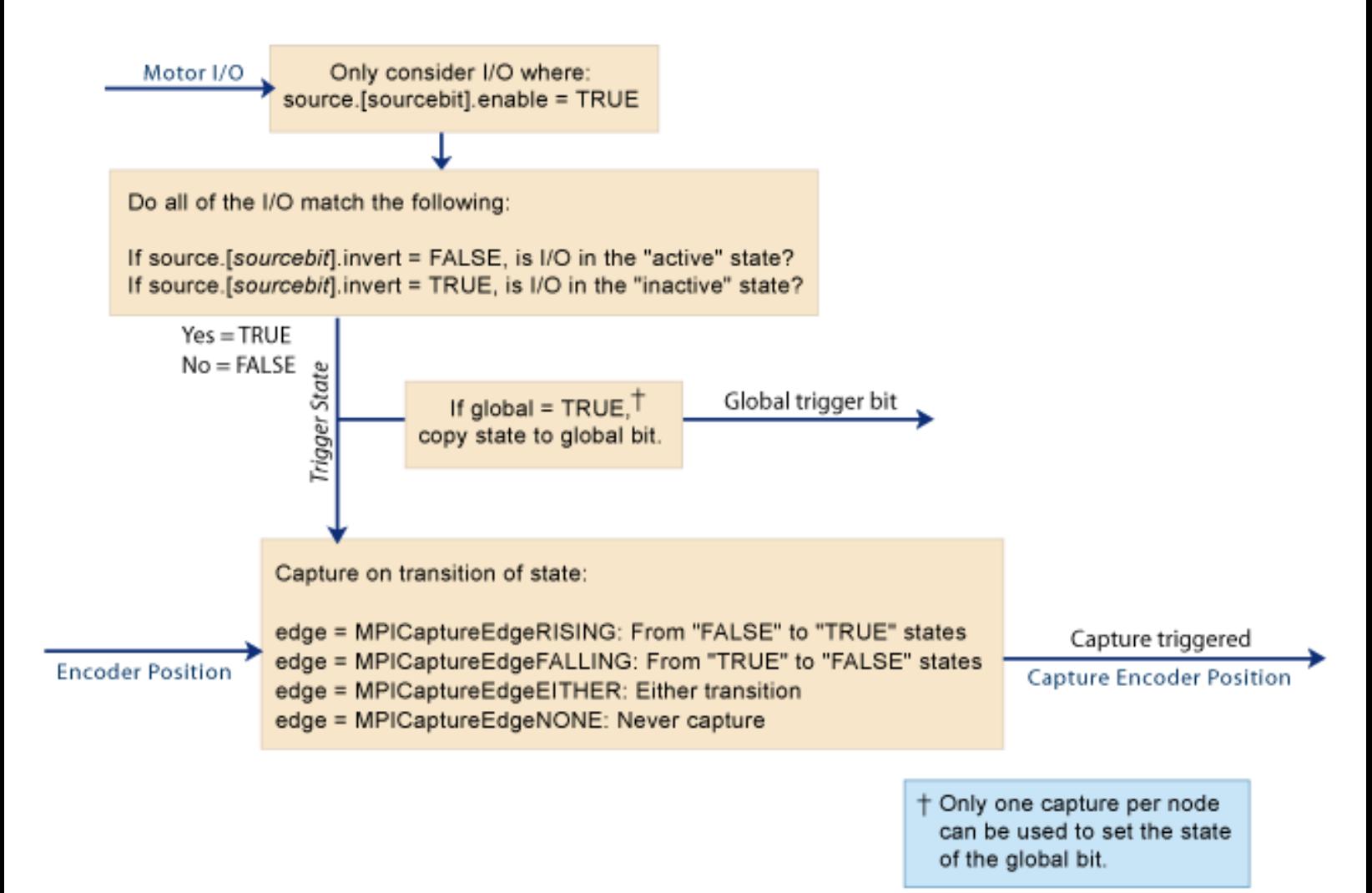

### **See Also**

[mpiCaptureConfigSet](#page-8-0) | [mpiCaptureConfigReset](#page-11-0)

# <span id="page-8-0"></span>**mpiCaptureConfigSet**

## **Declaration**

```
long mpiCaptureConfigSet(MPICapture capture,
                      MPICaptureConfig *config,
                      void *external)
```
**Required Header:** stdmpi.h

## **Description**

**mpiCaptureConfigSet** sets a Capture object's (*capture*) configuration using data from the structure pointed to by *config*, and also using data from the implementation-specific structure pointed to by *external* (if *external* is not NULL).

The Capture object's configuration information in *external* is *in addition* to the Capture object's configuration information in *config*, i.e, the Capture object's configuration information in *config* and in *external* is not the same information. Note that *config* or *external* can be NULL (but not both NULL).

If a capture has been previously configured (non-default), use mpiCaptureConfigReset(...) to return the capture to the default configuration before calling mpiCaptureConfigGet(...) and mpiCaptureConfigSet (...). Or if you do not call mpiCaptureConfigReset(...), make sure that all members of the MPICaptureConfig{...} structure are explicitly set before calling mpiCaptureConfigSet(...).

#### **NOTE**:

Don't reconfigure the source (trigger) capture resource with different settings via different MPICapture objects. Time-based capture allows you to capture multiple encoder positions using the same trigger. Currently, each motor only has one trigger resource— i.e. one trigger whose trigger state may be configured. If MPICapture object 0 is configured to trigger off of motor 0's index line, and then MPICapture object 1 is configured to trigger off of motor 0's home input, then only the capture trigger for motor 0 will have been reconfigured. Both

MPICapture object 0 and MPICapture object 1 will now trigger off of motor 0's home input.

### **Remarks**

*\*external* should be NULL.

**Return Values** 

[MPIMessageOK](file:///C|/htmlhelp/Software-MPI/docs/error_descriptions.htm#0)

### **See Also**

[mpiCaptureConfigGet](#page-6-0) | [mpiCaptureConfigReset](#page-11-0)

mpiCaptureConfigSet

# <span id="page-10-0"></span>**mpiCaptureStatus**

## **Declaration**

```
long mpiCaptureStatus(MPICapture capture,
                  MPICaptureStatus *status,
                  void *external)
```
**Required Header:** stdmpi.h

### **Description**

**mpiCaptureStatus** writes a Capture object's (*capture*) status into the structure pointed to by *status*, and also into the implementation-specific structure pointed to by *external* (if *external* is not NULL).

### **Remarks**

*external* is reserved for future functionality and should always be set to NULL.

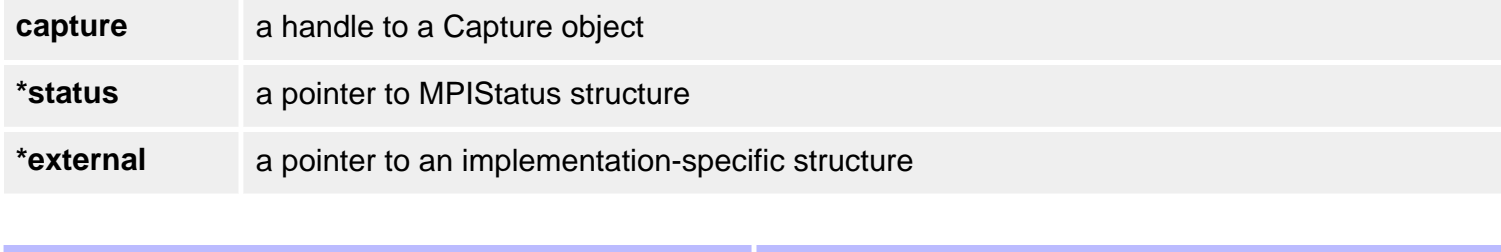

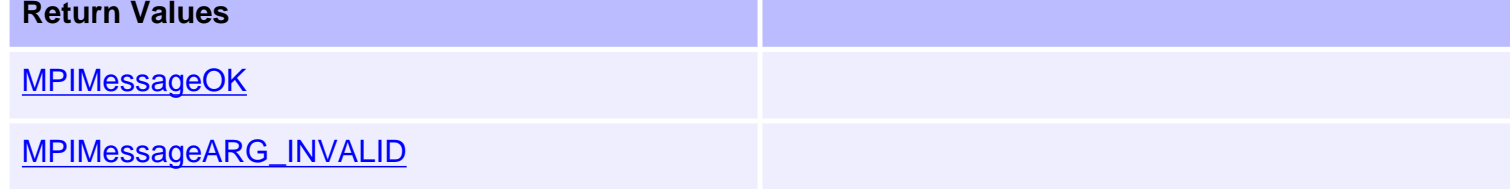

### **See Also**

# <span id="page-11-0"></span>**mpiCaptureConfigReset**

## **Declaration**

long mpiCaptureConfigReset[\(MPICapture](file:///C|/htmlhelp/Software-MPI/docs/Motor/mtr_out.htm) **capture);**

**Required Header:** stdmpi.h

## **Description**

**mpiCaptureConfigGet** return the capture object to its unmapped state.

A capture object has no assumed resources, and is unmapped under default conditions. When a capture is first created, its captureMotorNumber and feedbackMotorNumber are unmapped. Once a capture has been configured, the next time that the capture object is created, it will retain the captureMotorNumber and feedbackMotorNumber that was previously assigned. mpiCaptureConfigReset(...) will return the capture object to its unmapped state.

If a capture has been previously configured (non-default), use mpiCaptureConfigReset(...) to return the capture to the default configuration before calling mpiCaptureConfigGet(...) and mpiCaptureConfigSet (...). Or if you do not call mpiCaptureConfigReset(...), make sure that all members of the MPICaptureConfig{...} structure are explicitly set before calling mpiCaptureConfigSet(...).

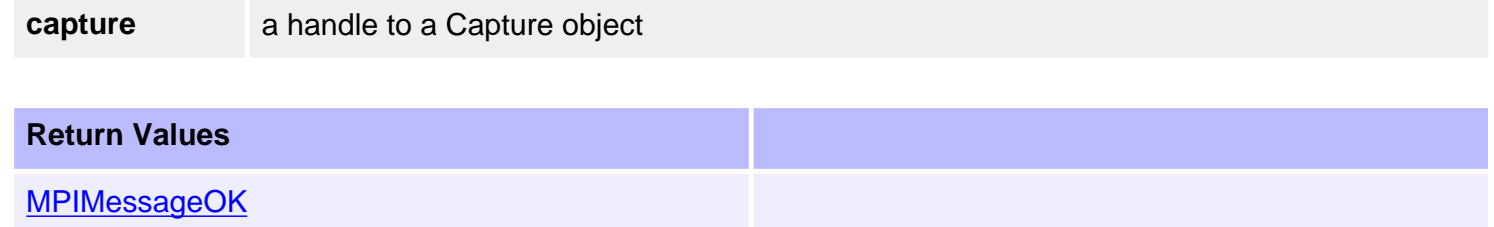

## **Capture Engine Diagram**

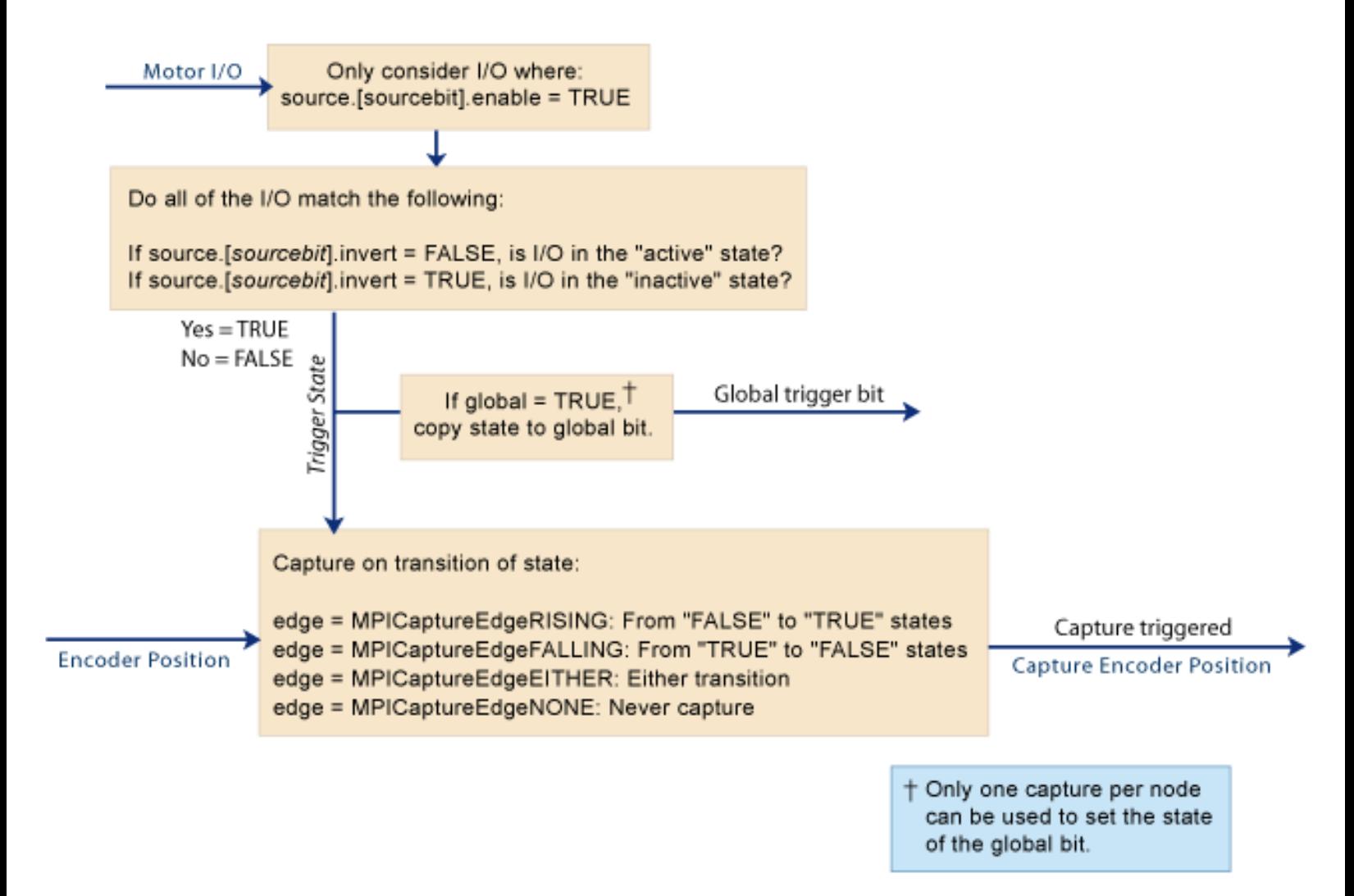

#### **See Also**

[mpiCaptureConfigGet](#page-6-0) | [mpiCaptureConfigSet](#page-8-0) | [MPICaptureConfig](#page-19-0)

# <span id="page-13-0"></span>**mpiCaptureArm**

## **Declaration**

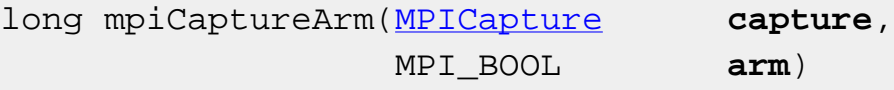

**Required Header:** stdmpi.h **Change History:** Modified in the 03.03.00

## **Description**

**mpiCaptureArm** arms or disarms *capture*.

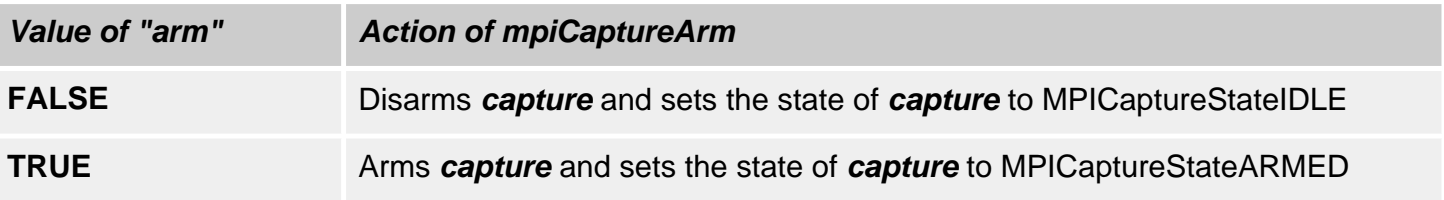

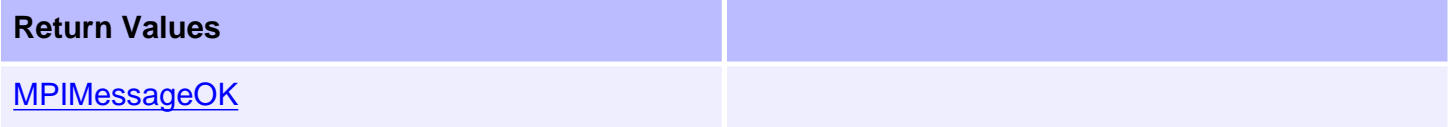

## **See Also**

**[MPICaptureState](#page-29-0)** 

# <span id="page-14-0"></span>**mpiCaptureMemory**

## **Declaration**

```
long mpiCaptureMemory(MPICapture capture,
                     void **memory)
```
**Required Header:** stdmpi.h

## **Description**

**mpiCaptureMemory** writes an address [which is used to access a Capture object's (*capture*) memory] to the contents of *memory*. This address, or an address calculated from it, can be passed as the src parameter to mpiCaptureMemoryGet(...) and as the *dst* parameter to mpiCaptureMemorySet (...).

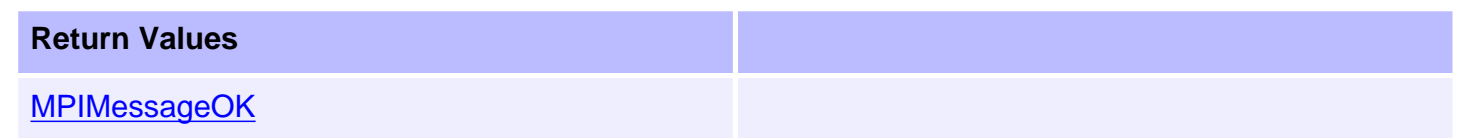

### **See Also**

[mpiCaptureMemoryGet](#page-15-0) | [mpiCaptureMemorySet](#page-16-0)

# <span id="page-15-0"></span>**mpiCaptureMemoryGet**

## **Declaration**

long mpiCaptureMemoryGet([MPICapture](#page-0-0) **capture**, void **\*dst**, const void **\*src**, long **count**)

**Required Header:** stdmpi.h **Change History:** Modified in the 03.03.00

## **Description**

**mpiCaptureMemoryGet** copies *count* bytes of a Capture object's (*capture*) memory (starting at address *src*) and writes them into application memory (starting at address *dst*).

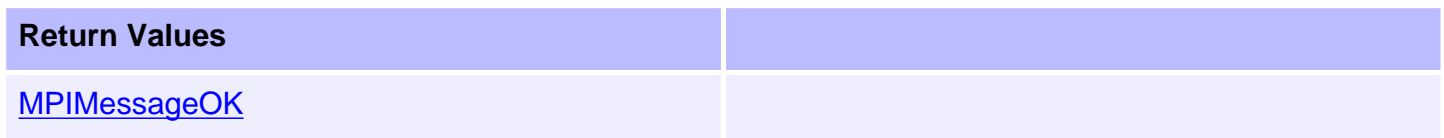

## **See Also**

[mpiCaptureMemory](#page-14-0) | [mpiCaptureMemorySet](#page-16-0)

# <span id="page-16-0"></span>**mpiCaptureMemorySet**

## **Declaration**

long mpiCaptureMemorySet([MPICapture](#page-0-0) **capture**, void **\*dst**, const void **\*src**, long **count**)

**Required Header:** stdmpi.h **Change History:** Modified in the 03.03.00

#### **Description**

**mpiCaptureMemorySet** copies count bytes of application memory (starting at address *src*) and writes them into a Capture object's (*capture*) memory (starting at address *dst*).

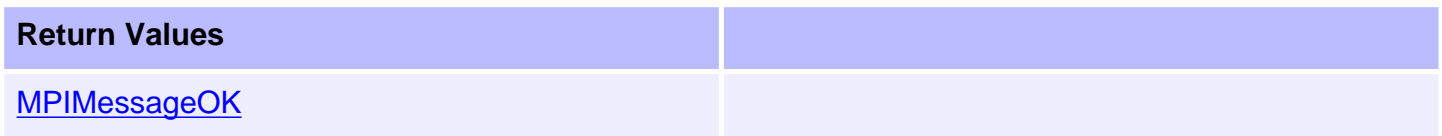

## **See Also**

[mpiCaptureMemory](#page-14-0) | [mpiCaptureMemoryGet](#page-15-0)

```
mpiCaptureControl
```
# **mpiCaptureControl**

## **Declaration**

long mpiCaptureControl[\(MPICapture](#page-0-0) **capture**);

**Required Header:** stdmpi.h **Change History:** Added in the 03.02.00

## **Description**

**mpiCaptureControl** returns a handle to the motion controller (Control) with which the Capture is associated.

**capture a** handle to a Capture object

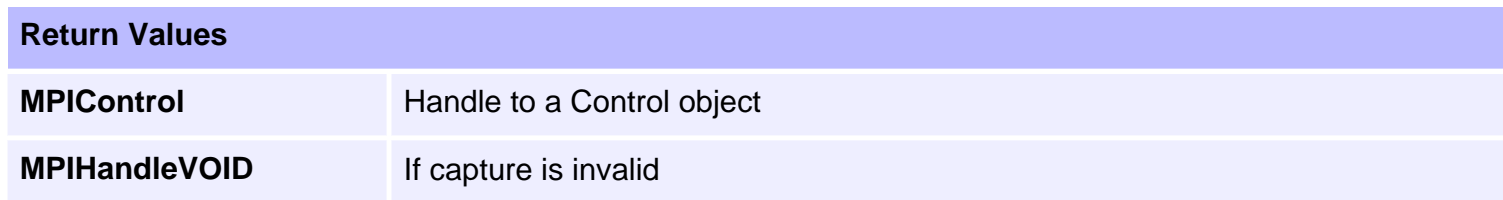

## **See Also**

[mpiCaptureCreate](#page-3-0) | [mpiControlCreate](file:///C|/htmlhelp/Software-MPI/docs/Control/Method/create1.htm)

# <span id="page-18-0"></span>**mpiCaptureNumber**

## **Declaration**

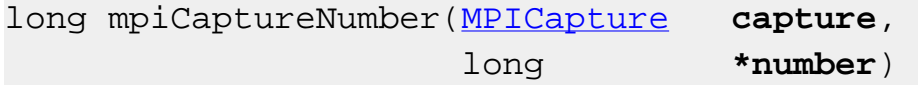

**Required Header:** stdmpi.h

## **Description**

**mpiCaptureNumber** reads the index of the capture block associated with the capture object and writes it into the contents of a long pointed to by encoder.

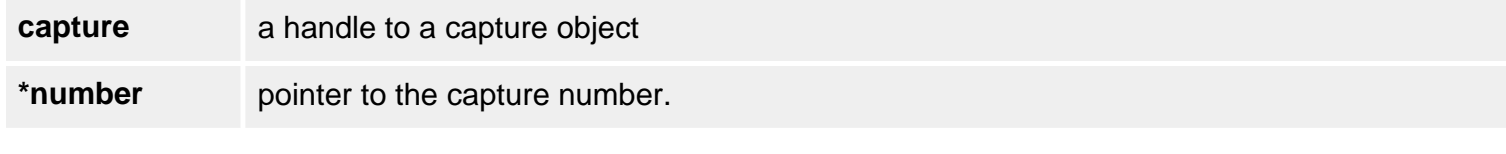

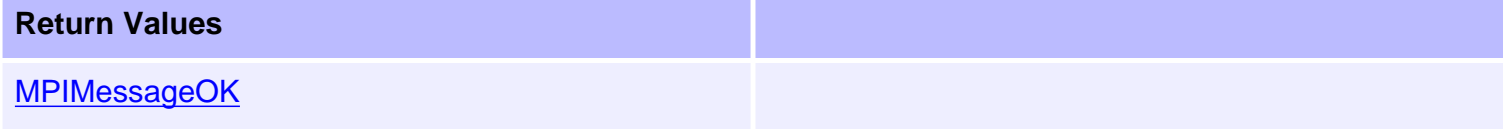

## **See Also**

[mpiCaptureCreate](#page-3-0)

# <span id="page-19-0"></span>**MPICaptureConfig**

## **Definition**

```
typedef struct MPICaptureConfig {
    MPICaptureTrigger source[MPICaptureSourceCOUNT]; 
                              /* use MPICaptureSource to index */
    MPICaptureEdge edge;
    MPICaptureTriggerGlobal global;
    MPICaptureType type;
    long captureMotorNumber;
    long feedbackMotorNumber; /* the same as 
                             captureMotorNumber for POSITION capture */
    MPIMotorEncoder encoder;
   long captureIndex; \frac{1}{2} /* 0,1,... */
MPICaptureConfig;
```
#### **Description**

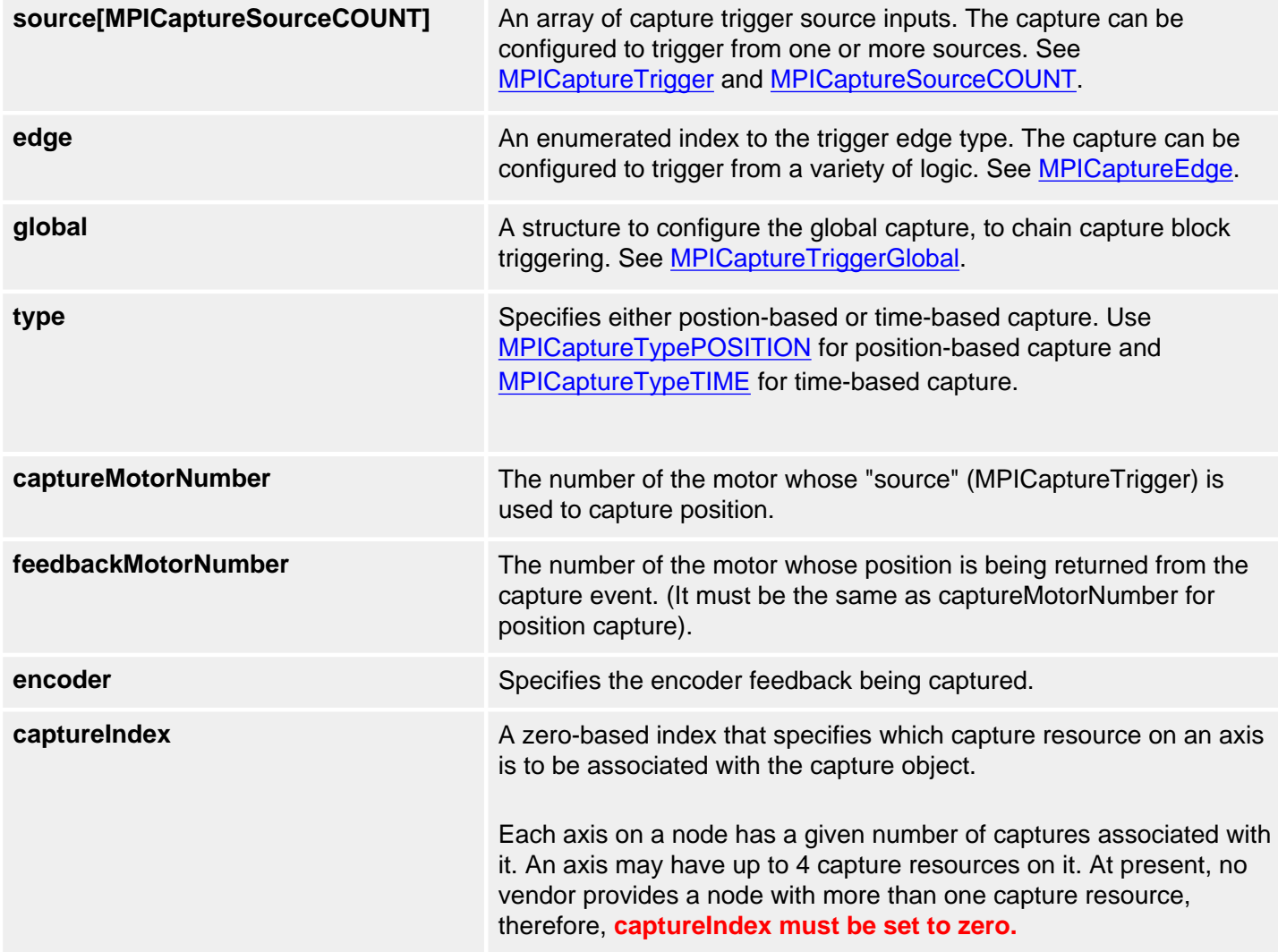

### **Remarks**

Time-based capture will only work correctly if the speed of an axis is less than 344 million counts per second.

### **See Also**

[MPICaptureType](#page-34-0) | [mpiCaptureConfigGet](#page-6-0) | [mpiCaptureConfigSet](#page-8-0)

<span id="page-21-0"></span>MPICaptureEdge

# **MPICaptureEdge**

## **Definition**

```
typedef enum MPICaptureEdge {
     MPICaptureEdgeNONE,
    MPICaptureEdgeRISING,
    MPICaptureEdgeFALLING,
     MPICaptureEdgeEITHER,
} MPICaptureEdge;
```
# **Description**

**MPICaptureEdge** is an enumeration of input trigger edge logic for a capture.

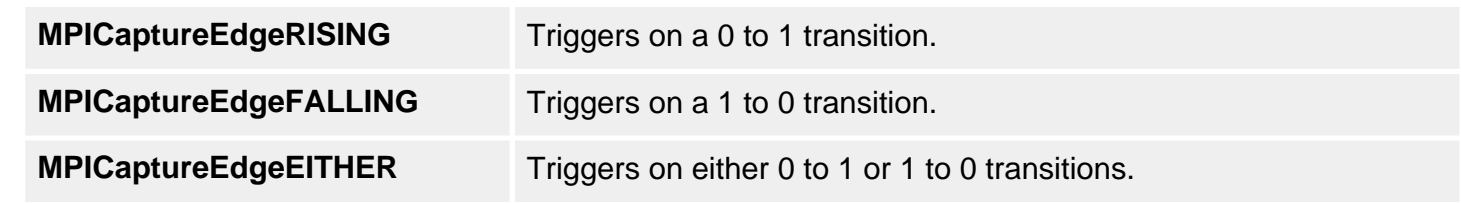

## **See Also**

**[MPICaptureTrigger](#page-32-0)** 

<span id="page-22-0"></span>MPICaptureMessage / MEICaptureMessage

# **MPICaptureMessage / MEICaptureMessage**

## **Definition: MPICaptureMessage**

```
typedef enum {
    MPICaptureMessageMOTOR_INVALID, 
    MPICaptureMessageCAPTURE_TYPE_INVALID,
    MPICaptureMessageCAPTURE_INVALID,
    MPICaptureMessageENCODER_INVALID,
```
} MPICaptureMessage;

### **Description**

**MPICaptureEdge** is an enumeration of Capture error messages that can be returned by the MPI library.

#### **MEICaptureMessageMOTOR\_INVALID**

The capture motor number is not valid. This message code is returned by [mpiCaptureConfigSet\(...\)](#page-8-0) if the captureMotorNumber does not have node hardware or the value is [MPICaptureNOT\\_MAPPED](#page-35-0).

#### **MEICaptureMessageCAPTURE\_TYPE\_INVALID**

The capture type is not valid. This message code is returned by [mpiCaptureConfigSet\(...\)](#page-8-0) if the type is not one of the values defined by the enum [MPICaptureType.](#page-34-0)

#### **MPICaptureMessageCAPTURE\_INVALID**

The capture number is out of range. This message code is returned by [mpiCaptureCreate\(...\)](#page-3-0) if the capture number is less than zero or greater than or equal to MEIXmpMaxCapturesPerMotor.

#### **MPICaptureMessageENCODER\_INVALID**

The encoder index is out of range. This message code is returned by [mpiCaptureCreate\(...\)](#page-3-0) if the encoder index is less than MPIMotorEncoderFIRST or greater than or equal to MPIMotorEncoderLAST. See [MPIMotorEncoder](file:///C|/htmlhelp/Software-MPI/docs/Motor/DataType/enc3.htm).

#### **See Also**

[mpiCaptureCreate](#page-3-0) | [mpiControlConfigSet](file:///C|/htmlhelp/Software-MPI/docs/Control/Method/cfset1.htm)

## <span id="page-22-1"></span>**Definition: MEICaptureMessage**

#### typedef enum {

 **MEICaptureMessageINVALID\_EDGE**, **MEICaptureMessageGLOBAL\_CONFIG\_ERR**, **MEICaptureMessageGLOBAL\_ALREADY\_ENABLED**, **MEICaptureMessageCAPTURE\_NOT\_ENABLED**, **MEICaptureMessageCAPTURE\_STATE\_INVALID**, **MEICaptureMessageNOT\_MAPPED**, **MEICaptureMessageUNSUPPORTED\_PRIMARY**, **MEICaptureMessageUNSUPPORTED\_SECONDARY**, **MEICaptureMessageSECONDARY\_INDEX\_INVALID**, **MEICaptureMessageCAPTURE\_ARMED**,

} MEICaptureMessage;

**Change History:** Modified in the 03.03.00

#### **Description**

#### **MEICaptureMessageINVALID\_EDGE**

The encoder edge trigger type is not valid. This message code is returned by [mpiCaptureConfigSet](#page-11-0) [\(...\)](#page-11-0) if the encoder capture edge type is not a member of the MPICaptureEdge enumeration.

#### **MEICaptureMessageGLOBAL\_CONFIG\_ERR**

The global trigger configuration is not valid. This message code is returned by [mpiCaptureConfigSet](#page-8-0) [\(...\)](#page-8-0) if the capture's trigger source is set to global and the capture's global trigger is enabled simultaneously. To correct this problem, either set the capture's trigger source to global or enable the capture's global trigger (not both).

#### **MEICaptureMessage\_GLOBAL\_ALREADY\_ENABLED**

The global trigger is already enabled. This message code is returned by [mpiCaptureConfigSet\(...\)](#page-8-0) if a global trigger is already enabled on another capture on the same node. Only one global trigger enable is allowed per node. To prevent this problem, do not enable a second global trigger on a single node.

#### **MEICaptureMessageCAPTURE\_NOT\_ENABLED**

This value is returned by [mpiCaptureCreate\(...\)](#page-3-0) when the capture number specified is greater than the number of captures enabled in firmware. See [MPIControlConfig.](#page-19-0)

#### **MEICaptureMessageCAPTURE\_STATE\_INVALID**

This value is returned by [mpiCaptureStatus\(...\)](#page-10-0) when the communication between the controller and the capture logic on the node fails resulting in an invalid capture state. See [MPICaptureState](#page-29-0).

#### **MEICaptureMessageNOT\_MAPPED**

The capture object's hardware resource is not available. This message code is returned by [mpiCaptureCreate\(...\)](#page-3-0) if the node hardware for the specified motor and encoder is not found. During controller and network initialization the nodes and motor count for each node is discovered and mapped to the controller's motor and capture objects. A capture object cannot be created if there is no mapped hardware to support it. To correct this problem, verify that all expected nodes were found. Use [meiSynqNetInfo\(...\)](file:///C|/htmlhelp/Software-MPI/docs/Synqnet/Method/inf2.htm) and [meiSqNodeInfo\(...\)](file:///C|/htmlhelp/Software-MPI/docs/sqNode/Method/inf2.htm) to determine the node topology and motor count per node. Check the node hardware power and network connections.

#### **MEICaptureMessageUNSUPPORTED\_PRIMARY**

The capture hardware does not support the primary encoder. This message code is returned by [mpiCaptureCreate\(...\)](#page-3-0) if the node hardware's primary encoder does not support the specified capture. To correct this problem, select a different motor, encoder, or capture number.

#### **MEICaptureMessageUNSUPPORTED\_SECONDARY**

The capture hardware does not support the secondary encoder. This message code is returned by [mpiCaptureCreate\(...\)](#page-3-0) if the node hardware's secondary encoder does not support the specified capture. To correct this problem, select a different motor, encoder, or capture number.

#### **MEICaptureMessageSECONDARY\_INDEX\_INVALID**

This message is returned from [MPICaptureConfigSet\(...\)](#page-8-0) when the secondary encoder's index is specified as a trigger source in conjunction with other capture sources.

#### **MEICaptureMessageCAPTURE\_ARMED**

The Capture resource being configured is already armed and cannot be reconfigured until it is disabled or triggered.

#### **See Also**

[mpiCaptureCreate](#page-3-0)

# <span id="page-25-0"></span>**MPICaptureSource**

## **Definition**

typedef enum MPICaptureSource {  **MPICaptureSourceMOTOR\_IO\_0, MPICaptureSourceMOTOR\_IO\_1, MPICaptureSourceMOTOR\_IO\_2, MPICaptureSourceMOTOR\_IO\_3, MPICaptureSourceMOTOR\_IO\_4, MPICaptureSourceMOTOR\_IO\_5, MPICaptureSourceMOTOR\_IO\_6, MPICaptureSourceMOTOR\_IO\_7, MPICaptureSourceHOME, MPICaptureSourceINDEX, MPICaptureSourceLIMIT\_HW\_NEG, MPICaptureSourceLIMIT\_HW\_POS, MPICaptureSourceGLOBAL, MPICaptureSourceINDEX\_SECONDARY, MPICaptureSourceCOUNT**, } MPICaptureSource;

#### **Description**

**MPICaptureSource** is an enumeration of input trigger sources for a capture.

For dedicated input capture sources, (Home, Index, Limits, etc.) use the enums defined in MPICaptureSource.

For general input capture sources, you will need to look up the node specific input enum that matches the MPICaptureSourceMOTOR\_IO values. You can determine the appropriate MPICaptureSourceMOTOR IO by referencing the appropriate node header file. In the node specific header file (*manufacturer\_model.h*), look for the NodeMotorIoConfig (replacing "Node" with the node name). The NodeMotorIoConfig contains the indices for the node specific I/O bits that correspond to the MPICaptureSource enums. Use the MPICaptureSource enum that matches the node specific enum to select the capture trigger source.

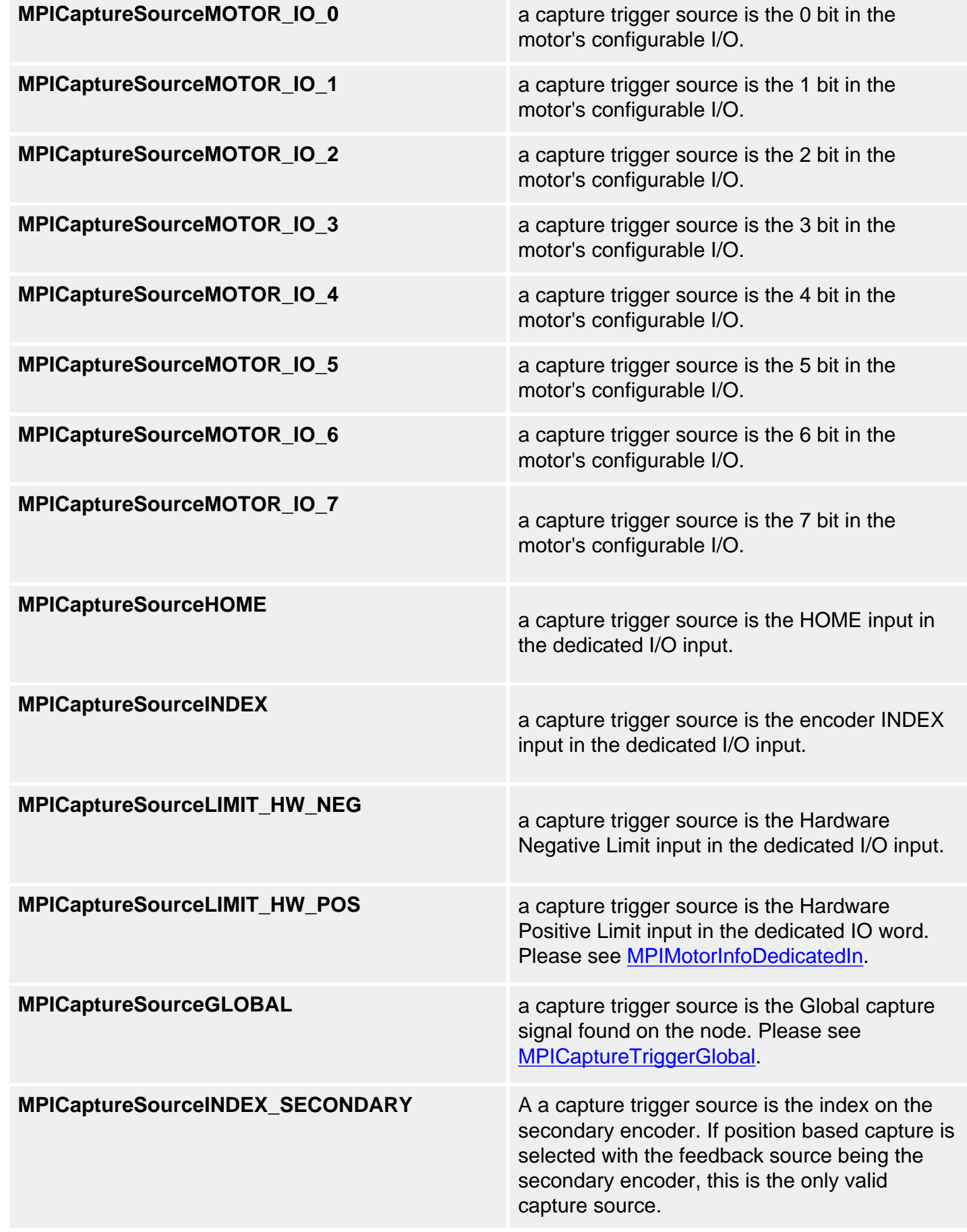

# **MPICaptureSourceCOUNT**<br>
Total number of possible input sources for a capture. **Example: RMB-10V** Configure MEI RMB-10V capture for trigger on XCVR\_C. From RMBMotorIoConfig in mei\_rmb.h: typedef enum { /\* index values for MEIMotorConfigIo[] \*/  $RMBMotorIoConfigINVALID = -1,$ RMBMotorIoConfigXCVR\_A = MEIMotorIoConfigIndex0, RMBMotorIoConfigXCVR\_B = MEIMotorIoConfigIndex1, RMBMotorIoConfigXCVR\_C = MEIMotorIoConfigIndex2, RMBMotorIoConfigUSER\_0\_IN = MEIMotorIoConfigIndex6, RMBMotorIoConfigUSER\_0\_OUT = MEIMotorIoConfigIndex7, RMBMotorIoConfigUSER\_1\_IN = MEIMotorIoConfigIndex8, RMBMotorIoConfigUSER\_1\_OUT = MEIMotorIoConfigIndex9, RMBMotorIoConfigUSER\_2\_IN = MEIMotorIoConfigIndex10, RMBMotorIoConfigUSER\_2\_OUT = MEIMotorIoConfigIndex11, RMBMotorIoConfigLAST, RMBMotorIoConfigFIRST = RMBMotorIoConfigINVALID + 1

```
} RMBMotorIoConfig;
```
The matching enumeration value for XCVR C is RMBMotorIoConfigXCVR C. RMBMotorIoConfigXCVR\_C is defined as index 2. Thus, the MPICaptureSource to use is MPICaptureSourceMOTOR\_IO\_2 (the third MPICaptureSourceMOTOR\_IO value).

MPICaptureConfig captureConfig; /\* enable capture source trigger for XCVR\_C on mei\_rmb \*/ captureConfig.source[MPICaptureSourceMOTOR\_IO\_2].enabled = TRUE;

If you want to set the capture source for a HOME, simply use the MPICaptureSourceHOME enum.

#### **Example: Trust TA800**

To configure the capture source for hall A on a Trust TA800 node, use MPICaptureSourceMOTOR IO 0 (matches to node specific enum: TA800MotorIoConfigHALL A). Remember that you will need to look in *trust\_ta800.h* (the node module) to find TA800MotorIoConfigHALL\_A.

## **See Also**

**[MPICaptureTrigger](#page-32-0)** 

# <span id="page-29-0"></span>**MPICaptureState**

## **Definition**

```
typedef enum {
     MPICaptureStateIDLE,
     MPICaptureStateARMED,
     MPICaptureStateCAPTURED,
     MPICaptureStateCLEAR,
```
} MPICaptureState;

## **Description**

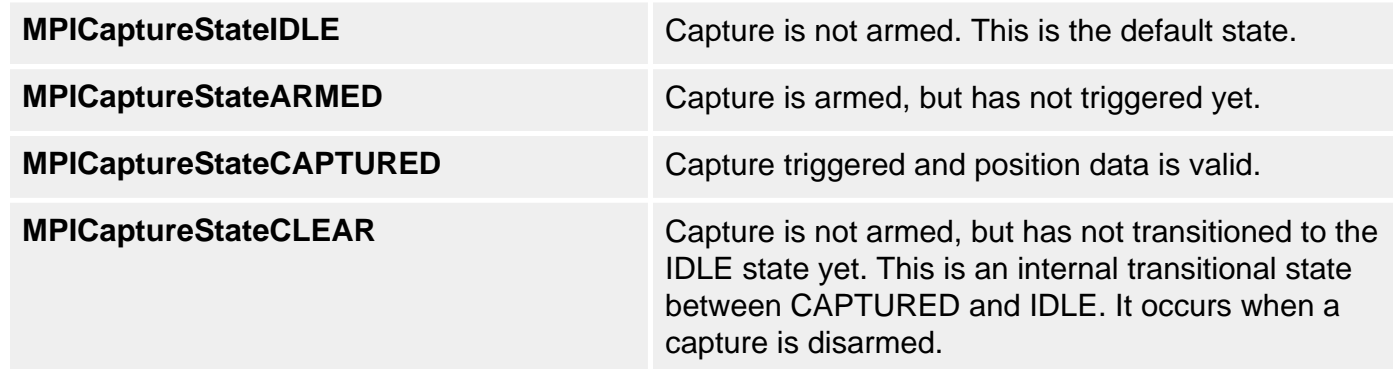

## **See Also**

**[MPICaptureStatus](#page-30-0)** 

# <span id="page-30-0"></span>**MPICaptureStatus**

## **Definition**

```
typedef struct MPICaptureStatus {
    MPICaptureState state;
    double latchedValue;
} MPICaptureStatus;
```
### **Description**

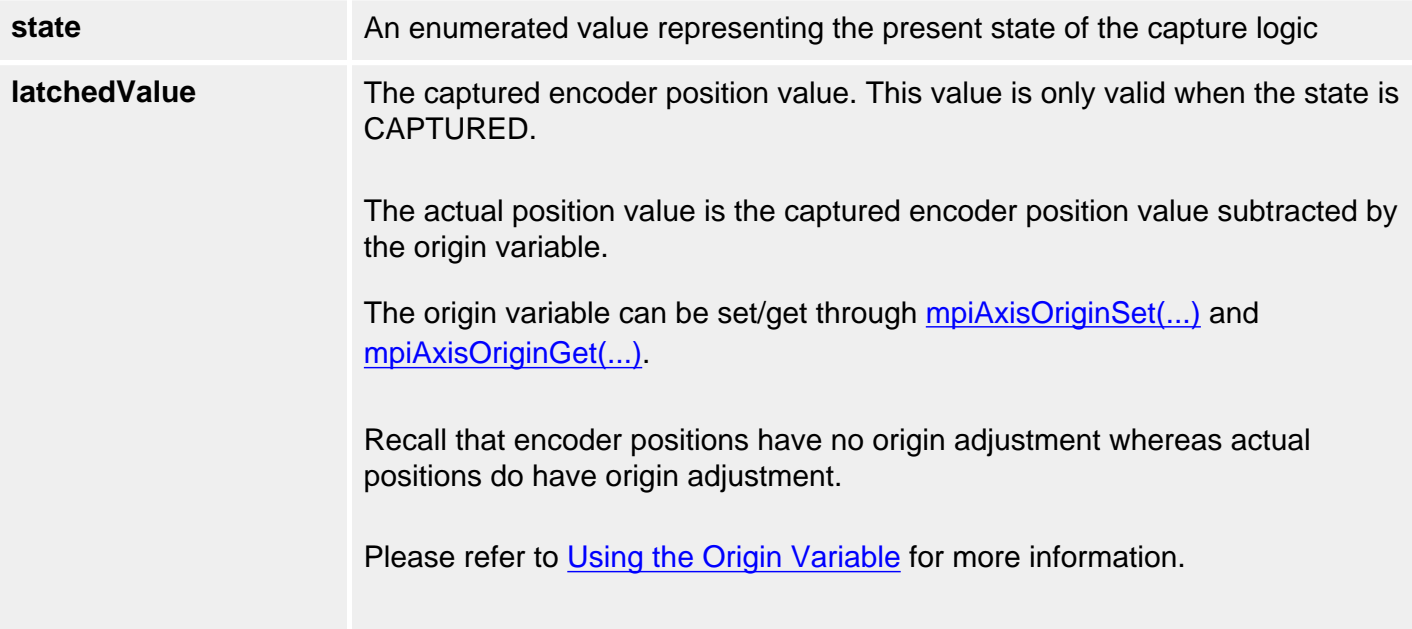

## **Sample Code**

```
void displayPosition(MPICapture capture, 
                      MPIAxis axis) 
{ 
    double origin; 
   MPICaptureStatus captureStatus;
    /* Check captured position */
    mpiCaptureStatus(capture, 
                     &captureStatus, 
                     NULL);
    /* Getting origin variable and store it to origin */
    mpiAxisOriginGet(axis, &origin);
```

```
 if (captureStatus.state == MPICaptureStateCAPTURED) 
   \{ printf("Latched actual position: %.0lf\n", 
                          captureStatus.latchedValue - origin); 
         printf("Latched encoder position: %.0lf\n", 
                          captureStatus.latchedValue); 
     }
}
```
### **See Also**

**[MPICaptureState](#page-29-0)** 

<span id="page-32-0"></span>MPICaptureTrigger

# **MPICaptureTrigger**

## **Definition**

```
typedef struct MPICaptureTrigger {
     MPI_BOOL enabled; 
     MPI_BOOL invert; 
} MPICaptureTrigger;
```
**Change History:** Modified in the 03.03.00

## **Description**

The **MPICaptureTrigger** structure specifies the trigger configurations for a capture.

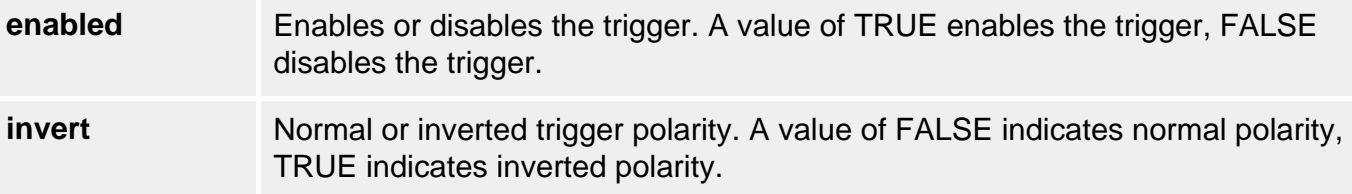

## **See Also**

**[MPICaptureSource](#page-25-0)** 

```
MPICaptureTriggerGlobal
```
# **MPICaptureTriggerGlobal**

## **Definition**

```
typedef struct MPICaptureTriggerGlobal {
     MPI_BOOL enabled;
} MPICaptureTriggerGlobal;
```
**Change History:** Modified in the 03.03.00

## **Description**

The **MPICaptureTriggerGlobal** structure specifies the global input trigger configuration for a capture.

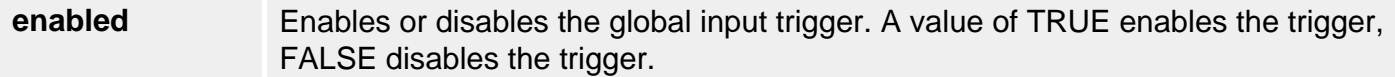

## **See Also**

**[MPICaptureConfig](#page-19-0)** 

<span id="page-34-0"></span>MPICaptureType

# **MPICaptureType**

## **Definition**

```
typedef enum {
     MPICaptureTypePOSITION,
     MPICaptureTypeTIME,
} MPICaptureType;
```
## **Description**

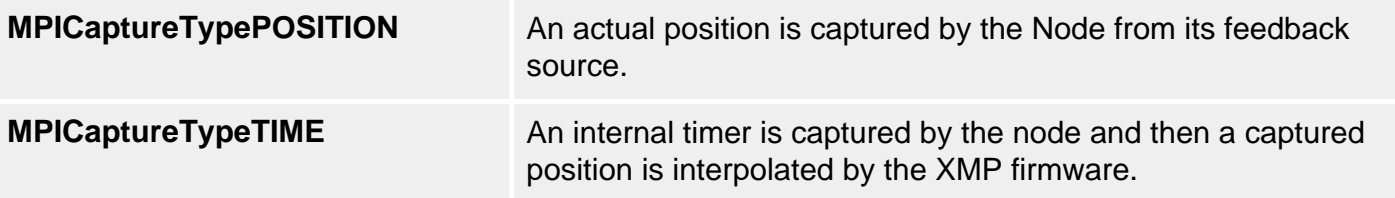

## **Remarks**

Time-based capture will only work correctly if the speed of an axis is less than 344 million counts per second.

### **See Also**

**[MPICaptureConfig](#page-19-0)** 

# <span id="page-35-0"></span>**MPICaptureNOT\_MAPPED**

## **Definition**

#define MPICaptureNOT\_MAPPED (-1)

## **Description**

**MPICaptureEdge** is an enumeration of input trigger edge logic for a capture.

Capture objects are associated with the controller and are not mapped to any hardware resources under default conditions. MPICaptureNOT\_MAPPED will be assigned to:

long captureMotorNumber;

long feedbackMotorNumber;

when **mpiCaptureConfigGet** is called for the first time on a capture object. After a capture object has been used once, the resource mapping will remain in place until it is reassigned.

### **See Also**